# **LARMERBROWN**

## **COURSE OUTLINE**

## **ENGAGE PROCESS SUITE TRAINING**

### **Course Objectives**

This interactive training course provides delegates with a solid understanding of the features and functions of the Engage Process Suite, encompassing the Modeler and the Viewer, together with supporting modules.

The course includes initital features and functions training which is provided via a series of video tutorials, followed by in-depth hands-on instruction. This course structure ensures that delegates not only learn the features but understand how these can be successfully applied on their own projects. The hands-on sessions include realistic scenarios which encourage delegates to consolidate their understanding.

Once the delegate has completed the introductory features and functions tutorials, they can proceed with hands-on, facilitated learning delivered in a classroom environment. Online sessions can be provided as an alternative to the classroom, if required.

Delegates have access to telephone support on all features and functions covered during the course for three months following completion of the training.

#### **Tutorials**

Introductory features and functions training is delivered via a series of video tutorials which the delegates can access directly from the Engage Process Suite or via the Larmer Brown Lite LMS. If access via our Lite LMS, each delegates access to this learning can be tracked and reported.

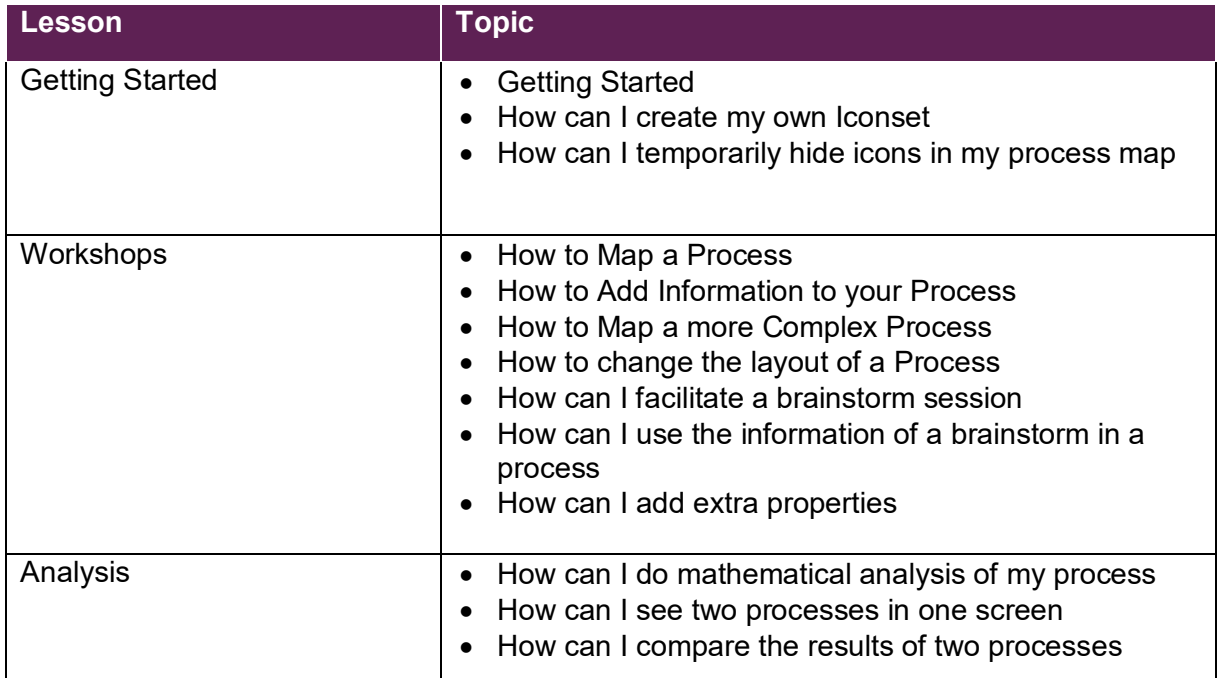

Outline Engage Process Suite Workshop © 2019 Larmer Brown Ltd. V4 │ 21 May 2019

# **LARMERBROWN**

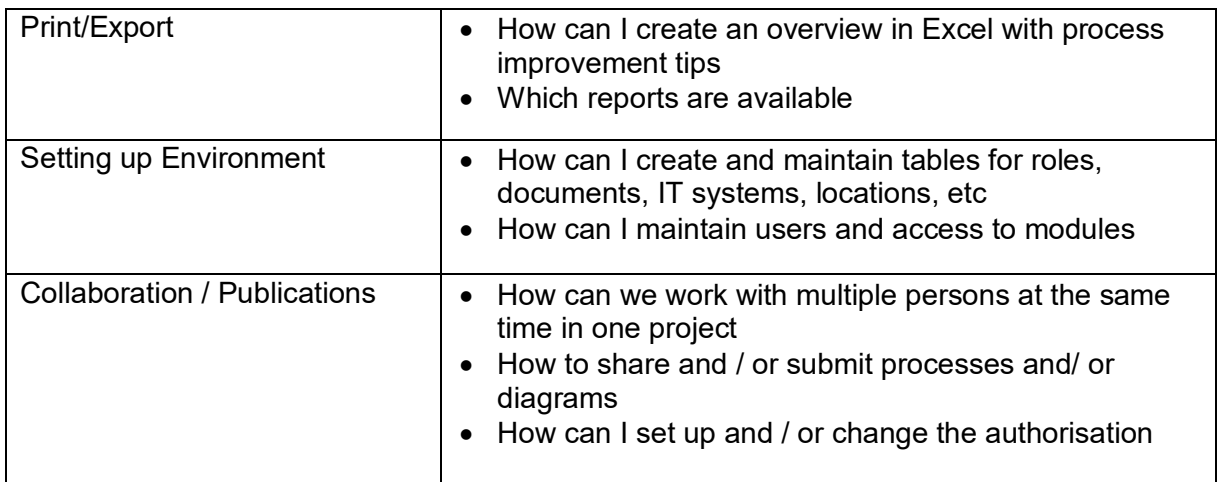

## **Hands-on Workshop (1 day onsite / 6 hours remote)**

Following on from the features and functions tutorials, this hands-on workshop focusses on delegates creating pre-defined models. This can be delivered in the classroom over one day, or divided into smaller, bite-sized lessons (over 6 hours) and delivered as a facilitated online experience.

Delegates have access to an experienced Instructor throughout the training.

Delegates may be able to bring their own specific process to model, as part of the workshop, however this is dependent on the complexity of the processes involved.

### **How to Book**

For more information about this training or to enrol onto the Engage Process Suite course, please contact our Sales Team:

Tel: +44 (0)1252 607220 Email: [sales@larmerbrown.com](mailto:sales@larmerbrown.com)